#### **C Programming Basic – week 7**

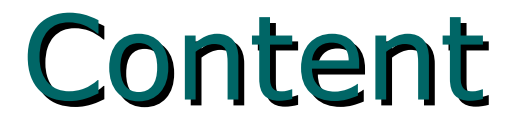

#### Binary search

# Binary Search

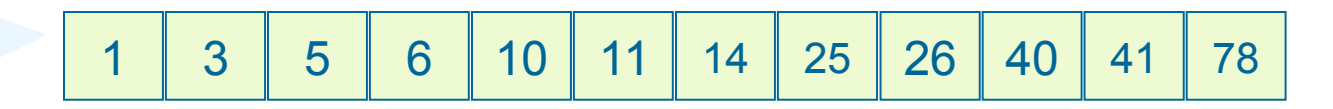

- Divide-and-conquer strategy
- First, the search item is compared with the middle element of the list.
- If the search item is less than the middle element of the list, restrict the search to the first half of the list.
- Otherwise, search the second half of the list.

# Binary Search

- Prerequisit : List is ordered
- Familiar in searching dictionary or yellow pages

#### Example

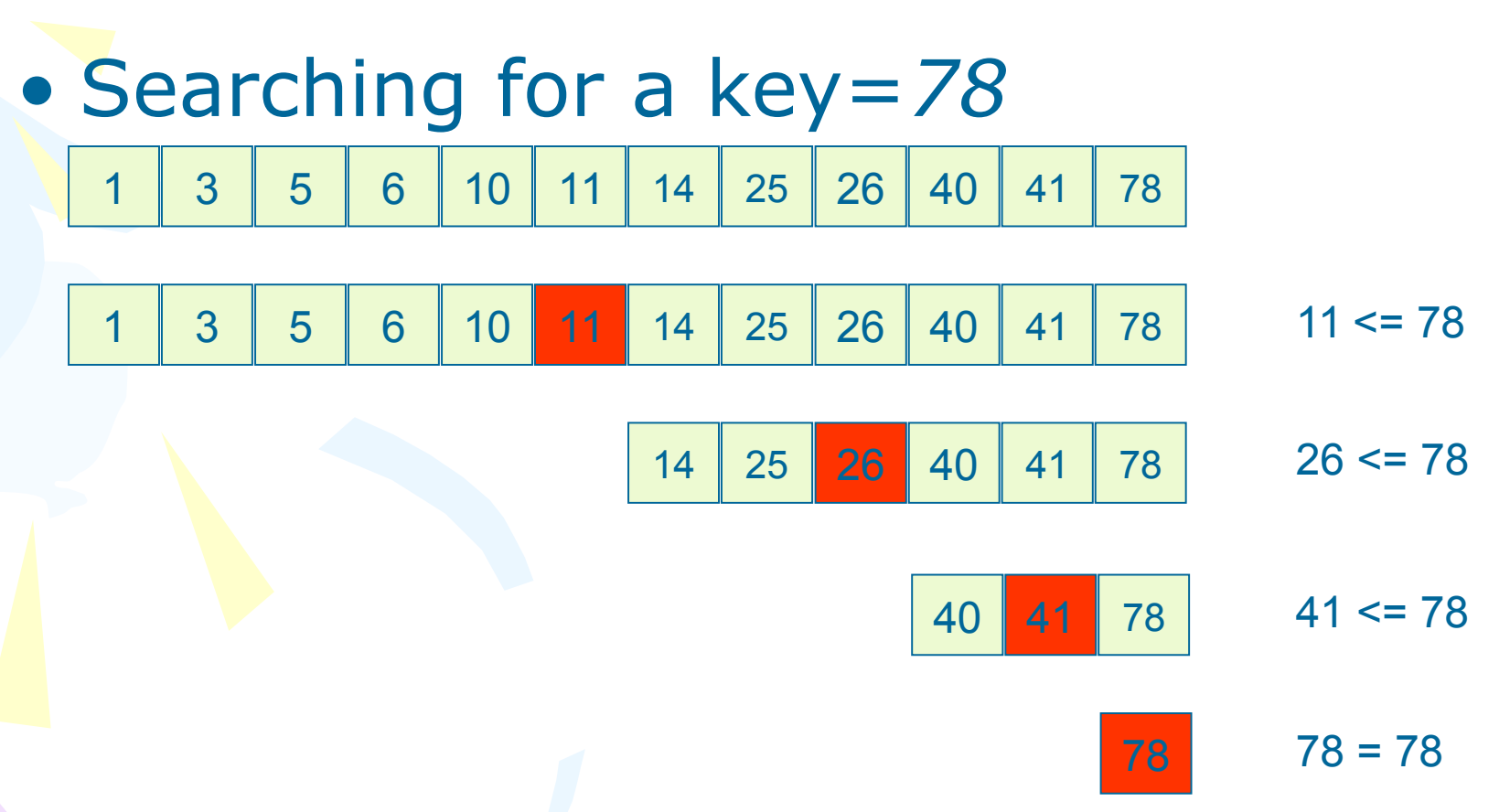

Need four operations to find out the element. How many operations in case of sequential search?

# Algorithm

```
int binSearch(int List[], int Target, int Size) {
   int Mid, Lo = 0, Hi = Size -1;
   while (Lo \leq Hi) {
       Mid = (Lo + Hi) / 2;if (List[Mid] == Target)
           return Mid; 
       else if (Target < List[Mid])
           Hi = Mid - 1;else
           \text{Lo} = \text{Mid} + 1;}
   return -1; 
}
```
# Example

```
#include <stdio.h>
#define NotFound (-1)
typedef int ElementType;
int main( )
{
  static int A[ ] = \{ 1, 3, 5, 7, 9, 13, 15 \};
  int SizeofA = sizeof(A) / sizeof(A[0]);
   int i;
  for( i = 0; i < 20; i++ )
     printf("BinarySearch of %d returns %d\n",
             i, BinarySearch( A, i, SizeofA ) );
   return 0;
}
```
## Exercise 7.1

• Implement a recursive version of a binary search function.

# Big O Notation

- Definition: Suppose that *f*(*n*) and *g*(*n*) are nonnegative functions,  $f(n)$  is  $O(g(n))$  if there exists constants *C* > 0 and *N* > 0 such that for all  $n > N$ ,  $f(n) \leq Cq(n)$ .
- *f(n)* grows at a rate no faster than *g(n);* thus *g(n)* is an upper bound on *f(n).*
- Big-O expresses an upper bound on the growth rate of a function, for sufficiently large values of n.

# Complexity of search algorithm

- Measure the number of comparison operations
- Compare results with the problem's size (size of input data)
- Sequential Search: O(*n*)
- Binary Search: O(log<sub>2</sub>n)

# Exercise 7.2

- Define an array of integers, load from 1 to 100 in order to the array.
- Read a number from the standard input, perform the binary search in the array. Output "Not Found" if the array does not contain the number.
- Output the array index at each searching step. Finally, display the number of comparisons when the target number is found.

## Hint

#### • With each comparison: –increase a global variable counter

## Execise 7.3

• Compare running time of recursive and non-recursive versions of binary search

# Dictionary Order

- The comparison of two strings is based on dictionnary order.
- Dictionary order:
	- –'a' < 'd', 'B' < 'M'
	- –"acerbook" < "addition"
	- –"Chu Trong Hien" > "Bui Minh Hai"
- Use *strcmp*() function.

# Exercise 7.4

- Mobile phone address book.
- Declare a structure which can store at least name, telephone number and e-mail address.
- Declare an array of structures that can handle 100 addresses.
- Read 10 addresses from an input file (sorted by name in alphabetic order) to the array
- Ask user to enter a name, print out the index of the first item that matches this name; print out "Not found" otherwise